[Amortization](http://document.inmanuals.com/to.php?q=Amortization Schedule For Dummies) Schedule For Dummies >[>>>CLICK](http://document.inmanuals.com/to.php?q=Amortization Schedule For Dummies) HERE<<<

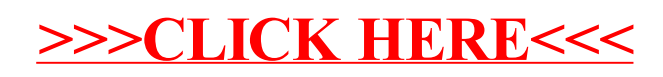